# nuXmv Bounded Model Checking

Enrico Magnago

University of Trento, Fondazione Bruno Kessler

# <span id="page-1-0"></span>[Bounded Model Checking](#page-1-0)

### Idea

- look for a **counter-example** path of increasing length  $k$ 
	- bug oriented: is there a bad behaviour?

### Idea

- look for a **counter-example** path of increasing length  $k$ 
	- bug oriented: is there a bad behaviour?
- $\bullet$  for each k: build a boolean formula that is satisfiable iff there is a counter-example of length  $k$ (can be expressed using  $k \cdot |s|$  variables)

### Idea

- look for a **counter-example** path of increasing length  $k$ 
	- bug oriented: is there a bad behaviour?
- $\bullet$  for each k: build a boolean formula that is satisfiable iff there is a counter-example of length  $k$ (can be expressed using  $k \cdot |s|$  variables)
- use of a *SAT procedure* to check the satisfiability of the boolean formula
	- can manage complex formulas on several 100K variables
	- returns satisfying assignment (i.e. a counter-example)

# NuSMV/ nuXmv

- go bmc: initializes the system for the BMC verification.
- bmc\_pick\_state, bmc\_simulate [-k]: simulate the system
- check\_1tlspec\_bmc checks LTL specifications
- check\_invar\_bmc checks INVAR specifications

### nuXmv only

- $\bullet$  go msat: initializes the system so as to use the MathSAT 5 SMT Solver as back-end
- msat\_pick\_state, msat\_simulate [-k]: simulate the system
- msat check ltlspec bmc: checks LTL specifications
- msat\_check\_invar\_bmc: checks INVAR specifications

### modulo 8 counter

```
MODULE main
VAR
b0 : boolean;
b1 : boolean;
b2 : boolean;
ASSIGN
init(b0) := FALSE;init(b1) := FALSE;init(b2) := FAT_SE:
next(b0) := lb0;
next(b1) := (!b0 & b1)
| (b0 & !b1);
next(b2) := ((b0 & b1) & !b2)
-> State: 1.3 <-
| (!(b0 & b1) & b2);
DEFINE
out := toint (b0)+ 2*toint(b1)+ 4 \startoint (b2);
```

```
NuSMV > read_model -i counter8.smv
  NuSMV > bmc_go;
  NuSMV > bmc_pick_state;
  NuSMV > bmc simulate -k 3 -p
  \rightarrow State: 1.1 \leftarrowb0 = FALSEb1 = FALSEh2 = FAI.SE\omegaut = 0
 -> State: 1.2 <-
b0 = TRUFout = 1b0 = FAISE
  h1 = TRIIF\text{out} = 2\rightarrow State: 1.4 \leftarrowh0 = TRIIFout = 3
```
The following specification is **false**:

LTLSPEC G (out =  $3 \rightarrow X$  out =  $5$ )

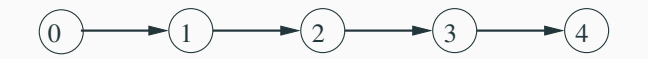

• It is an example of **safety** property: nothing bad ever happens.

- the counterexample is a **finite** trace (of length 4)
- important: there are no counterexamples of length up to 3

# Checking LTL specifications

 $out = 4$ 

## **Output**

```
NuSMV > check ltlspec bmc -p "G (out = 3 \rightarrow X out = 5)"
-- no counterexample found with bound 0 for specification ...
-- no counterexample found with bound 1 for specification ...
-- no counterexample found with bound 2 for specification ...
-- no counterexample found with bound 3 for specification ...
\epsilon-- specification G (out = 3 -> X out = 5) is false
-- as demonstrated by the following execution sequence
\rightarrow State 1.1 \leftarrow...
\Omega_{011} = 0
\Rightarrow State 1.2 \leftarrow...
\text{out} = 1-> State 1.3 <-...
out = 2\rightarrow State 1.4 \leftarrow...
out = 3\rightarrow State 1.5 \leftarrow...
```
The following specification is **false**:

LTLSPEC ! G ( F (out = 2)); LTLSPEC F ( G ! (out = 2));

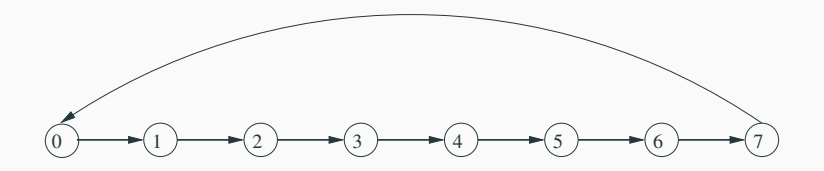

- It is an example of liveness property: something desirable will eventually happen
	- the counterexample is an *infinite trace (loop* of length 8)
	- $-$  since the state where out  $= 2$  is entered infinitely often, the property is false

## Bounded Model Checking: counter-examples

### Looping counterexample

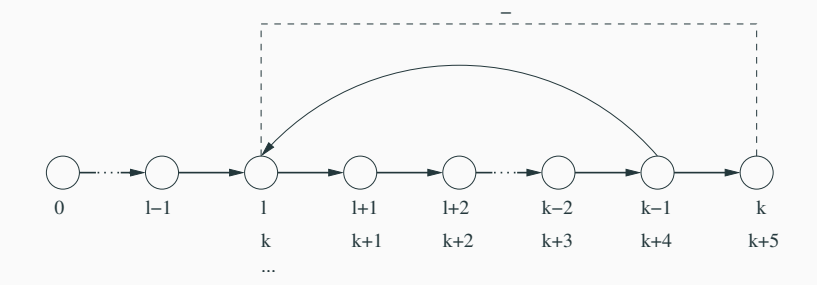

**prefix** : assignments from 0 to  $l - 1$ , **loop** : infinitely repeat assignments l to  $k - 1$ ,  $\textsf{loop-back}\ :\ k^{th}$  assignment, always identical to  $l^{th}$  assignment.

# Length and loopback condition

- check\_1tlspec\_bmc looks for counterexamples of length up to  $k<sub>1</sub>$
- check\_ltlspec\_bmc\_onepb looks for counterexamples of length  $k$ .
- $\bullet$  To set the loopback conditions use:  $-1$  bmc loopback.
	- bmc\_loopback  $>=0$  : loop to a precise time point
	- $\bullet$  bmc\_loopback  $\lt 0$  : loop length
	- $\bullet$  bmc\_loopback = 'X': no loopback
	- bmc\_loopback =  $' *'$ : all possible loopbacks
- To set the bounded length use:  $-k$  bmc length.
- Default values: bmc\_loopback =  $' *'$ , bmc\_length = 10
- Default values can be changed using:
	- set bmc length k sets the length to k
	- set bmc loopback l sets the loopback to l

# Checking LTL specifications

#### Let us consider again the specification !  $G ( F (out = 2) )$

```
NuSMV > check_ltlspec_bmc_onepb -k 9 -1 0 -p "! G ( F (out = 2))"
-- no counterexample found with bound 9
   and loop at 0 for specification ...
```
#### Let us consider again the specification !  $G ( F (out = 2) )$

```
NuSMV > check_ltlspec_bmc_onepb -k 9 -l 0 -p "! G ( F (out = 2))"
-- no counterexample found with bound 9
   and loop at 0 for specification ...
```

```
NuSMV > check_ltlspec_bmc_onepb -k 8 -l 1 -p "! G ( F (out = 2))"
-- no counterexample found with bound 8
  and loop at 1 for specification ...
```
# Checking LTL specifications

#### Let us consider again the specification !  $G (F (out = 2))$

```
NuSMV > check_ltlspec_bmc_onepb -k 9 -l 0 -p "! G ( F (out = 2))"
-- no counterexample found with bound 9
   and loop at 0 for specification ...
```

```
NuSMV > check_ltlspec_bmc_onepb -k 8 -1 1 -p "! G ( F (out = 2))"
-- no counterexample found with bound 8
   and loop at 1 for specification ...
```

```
NuSMV > check ltlspec_bmc_onepb -k 9 -l 1 -p "! G ( F (out = 2))"
-- specification ! G F out = 2 is false
-- as demonstrated by the following execution sequence
...
```
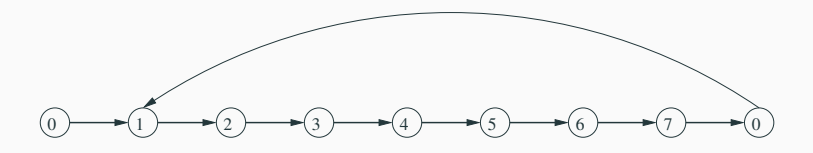

#### Let us consider again the specification  $\overline{G}$  (  $\overline{F}$  (out =2))

NuSMV > check\_ltlspec\_bmc\_onepb -k 9 -l X -p "! G ( F (out =2))" -- no counterexample found with bound 9 and no loop for specification

#### Let us consider again the specification  $\mathcal{G}$  (  $\mathcal{F}$  (out =2))

```
NuSMV > check_ltlspec_bmc_onepb -k 9 -1 X -p "! G ( F (out =2))"
-- no counterexample found with bound 9 and no loop for specification
```

```
NuSMV > check_ltlspec_bmc_onepb -k 10 -1 -8 -p "! G ( F (out =2))"
-- specification ! G F out = 2 is false
-- as demonstrated by the following execution sequence
...
```
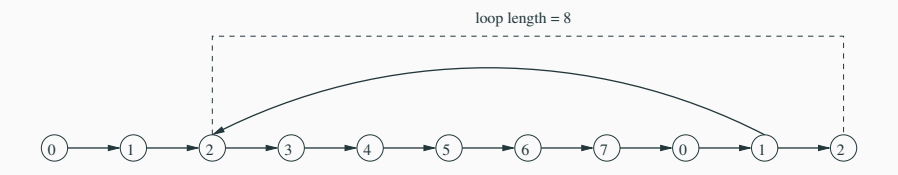

- Bounded model checking can be used also for checking invariants
- Invariants are checked via the check invar bmc command
- Invariants are checked via an **inductive reasoning**, i.e. nuXmv tries to prove that:
	- the property holds in every initial state
	- the property holds in every state that is reachable from another state in which the property holds

Consider the following example:

```
MODULE main
VAR
out : 0..15;
```

```
ASSIGN
init(out) := 0;
```
TRANS

```
case
out = 7 : next(out) = 0;
```
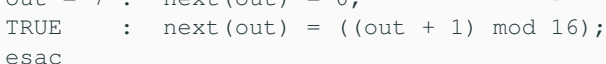

INVARSPEC out in 0..10 INVARSPEC out in 0..7

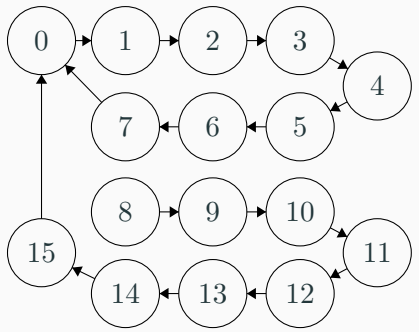

# Checking invariants

```
NuSMV > check_invar_bmc
-- cannot prove the invariant out in (0 \ldots 10) : the induction fails
-- as demonstrated by the following execution sequence
-> State 1.1 \leq\Omega_{\text{init}} = 10\Rightarrow State 1.2 \leq\text{out} = 11-- invariant out in (0 .. 7) is true
```
- The invariant out in  $0.10$  is true, but the the induction **fails** because a state in which  $\cot = 11$  can be reached from a state in which  $\text{out}=10$
- Thus: if an invariant cannot be proved by inductive reasoning, it does not necessarily mean that the formula is false
- The stronger invariant out in  $0..7$  is proved true by BMC, therefore also the invariant out in 0..10 is true

# <span id="page-20-0"></span>[Exercises](#page-20-0)

## **Cannibals**

Three missionaries and three cannibals want to cross a river but they have only one boat that holds two. If the cannibals ever outnumber the missionaries on either bank, the missionaries will be eaten. The boat cannot cross the river by itself with no people on board. The problem consists of finding a strategy to make them cross the river safely.

### Goals

- model the problem in SMV
- use nuXmv or NuSMV to prove that there exists a solution to the planning problem

### Numbers Paranoia

Encode and solve the following puzzle as a planning problem using nuXmv or NuSMV

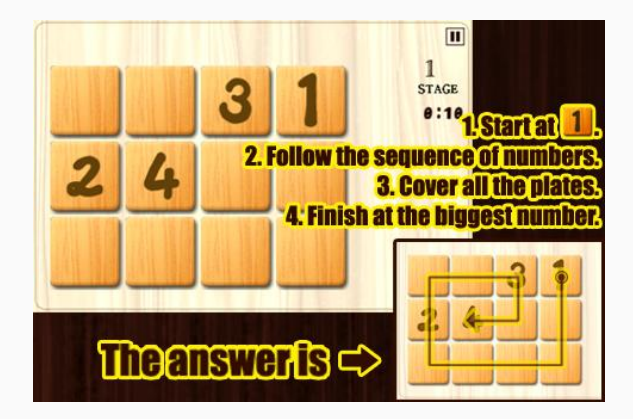

## Leaping frogs

The puzzle involves seven rocks and six frogs. The seven rocks are laid out in a horizontal line and the six frogs are evenly divided into a green trio and a brown trio. The green frogs sit on the rocks on the right side and the brown frogs sit on the rocks on the left side. The rock in the middle is vacant. Can you move the frogs to the opposite side? Notice that you can only move one frog at a time, and they can only move forward to an empty rock or jump over one (and only one) frog, to reach an empty rock.

### Goals

- model the problem in SMV
- use nuXmv or NuSMV to prove that there exists a solution to the planning problem